## **UNIVERSIDAD AUTÓNOMA "JUAN MISAEL SARACHO"**

## **FACULTAD DE CIENCIAS Y TECNOLOGÍA**

# **CARRERA DE INGENIERÍA INFORMÁTICA**

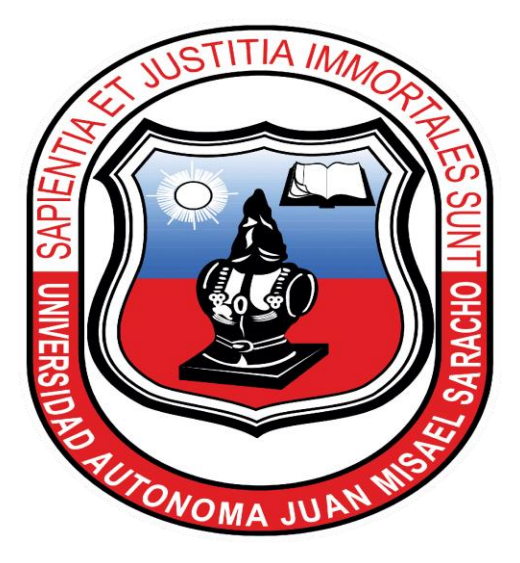

## **MEJORAR LA ADMINISTRACIÓN DE PROYECTOS DEL CENTRO BOLIVIANO AMERICANO A TRAVÉS DE LAS TIC**

**Por:**

### **JOAMS MOGRO GOMEZ**

Trabajo Final presentado a consideración de la **UNIVERSIDAD AUTÓNOMA "JUAN MISAEL SARACHO"**, como requisito para optar el grado académico de Licenciatura en Ingeniería Informática.

**Abril de 2022**

**TARIJA – BOLIVIA**

## **AGRADECIMIENTOS**

#### **A mi familia**

Agradecido porque siempre me han impulsado a seguir en el camino correcto, quienes estuvieron siempre a mi lado en los días buenos y malos durante mi etapa de estudio. Hoy es cuando les dedico a ustedes este logro, como una meta propuesta y conquistada. Estoy orgulloso de formar parte en esta familia y que estén a mi lado en este momento tan importante.

#### **A mis amigos y compañeros**

Agradecido por el tiempo de apoyo y amistad que me brindaron durante nuestra formación académica en la universidad. Gracias por estar siempre allí.

#### **A mis docentes**

Gracias por sus conocimientos transmitidos con gran voluntad y por su inmensa paciencia. Los rasgos personales y el profesionalismo de cada uno los llevaré conmigo en cada etapa de mi vida profesional. La dedicación, perseverancia y tolerancia de mis queridos docentes han mostrado su fruto al culminar este trabajo.

Especial agradecimiento al Ing. Octavio Douglas Aguilar Mallea por sus consejos sabios y tutoría que me fueron de mucha utilidad al momento de realizar este proyecto que hoy concluye. Fue la guía y la luz que iluminó ese camino.

Gracias por ser quienes son y por creer en mí.

## **ÍNDICE**

# **AGRADECIMIENTOS RESUMEN ABSTRACT**

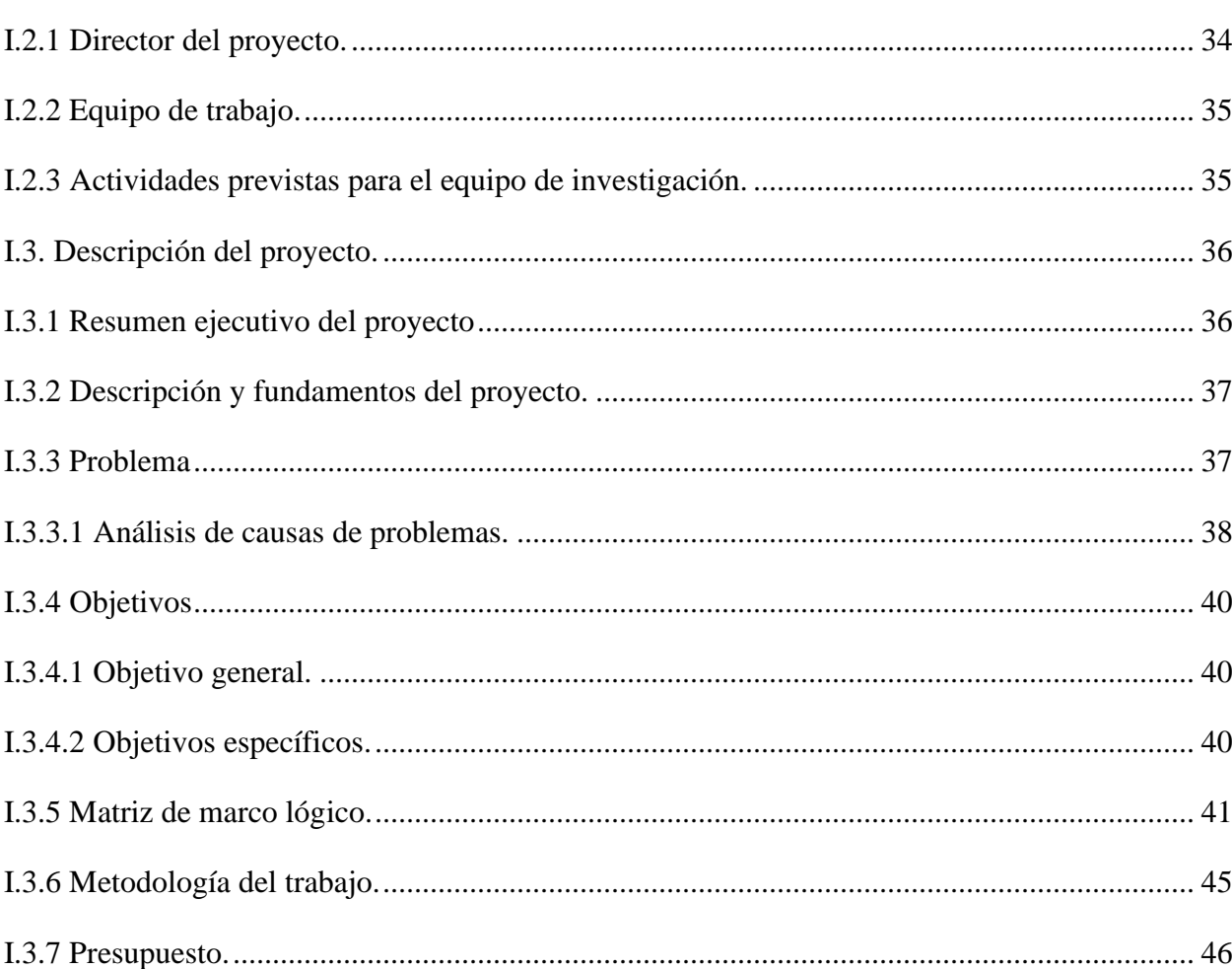

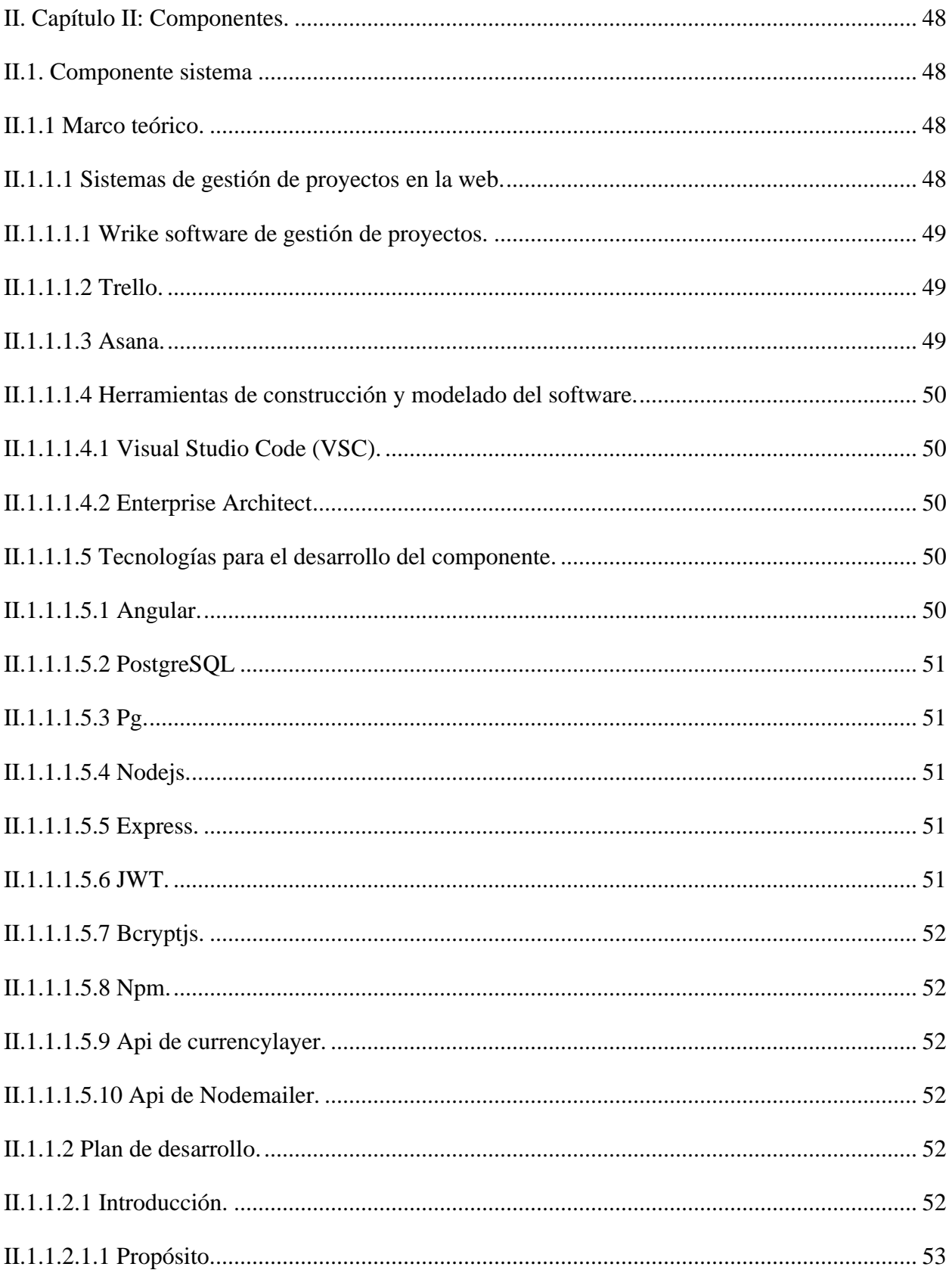

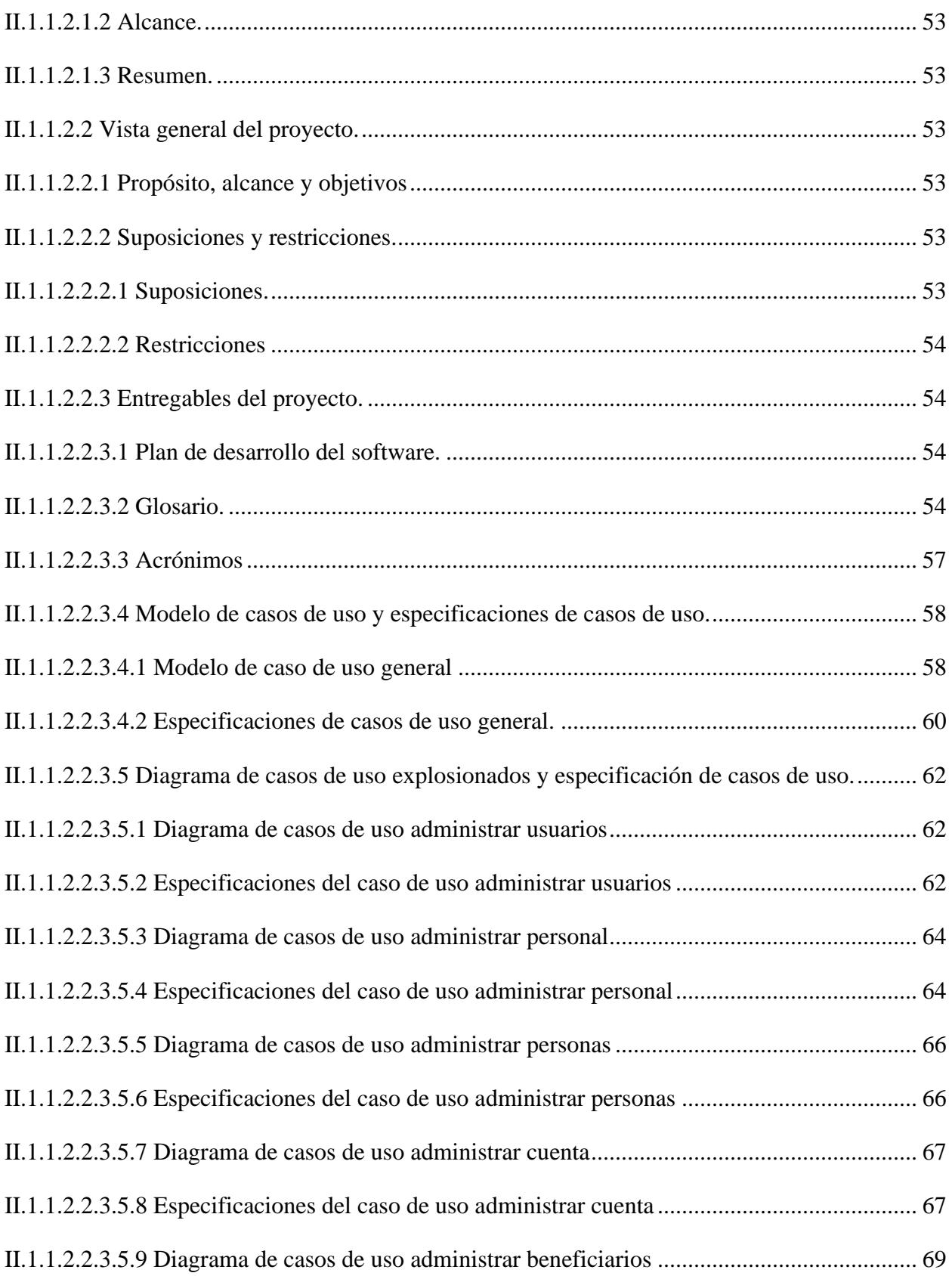

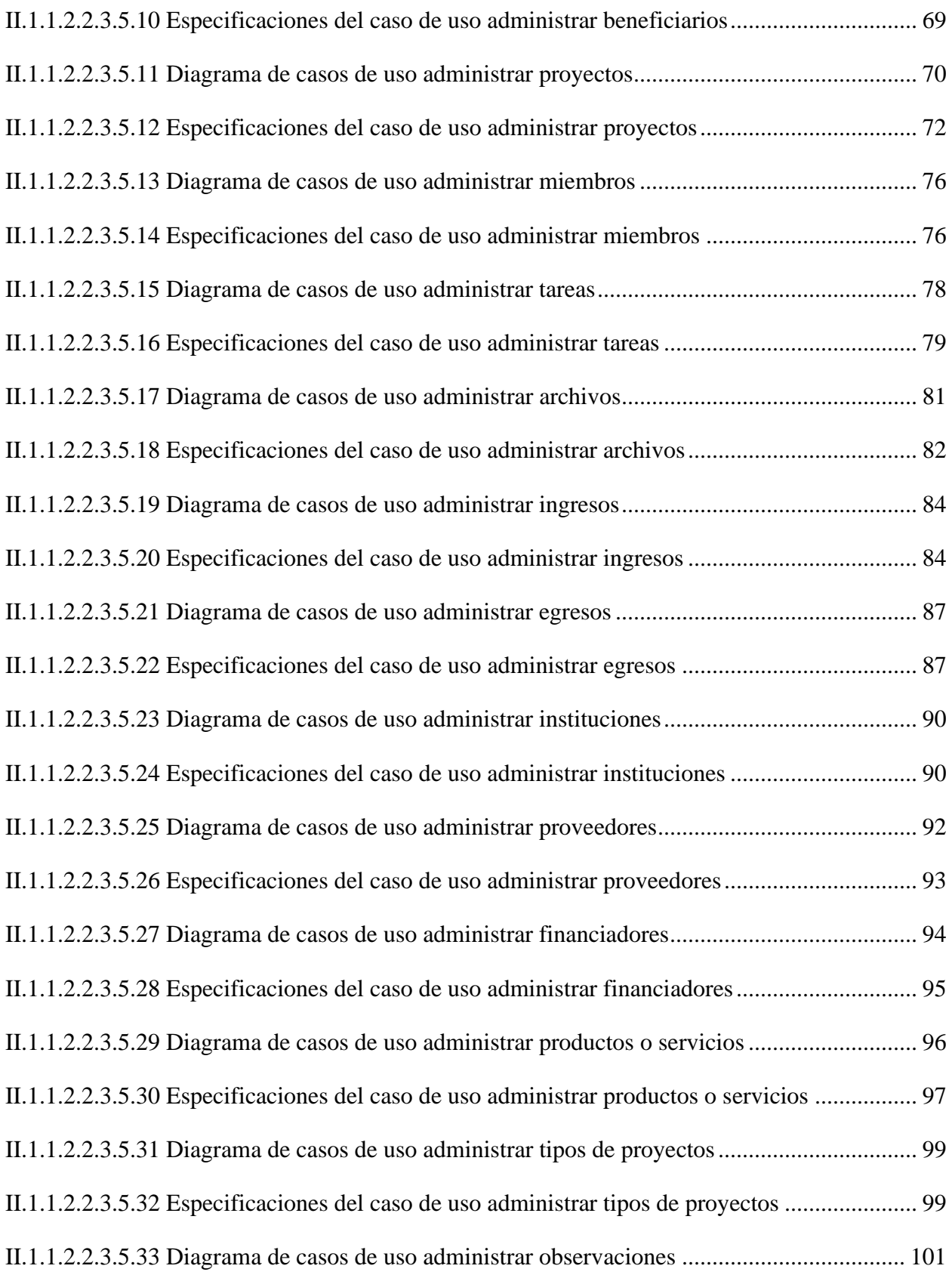

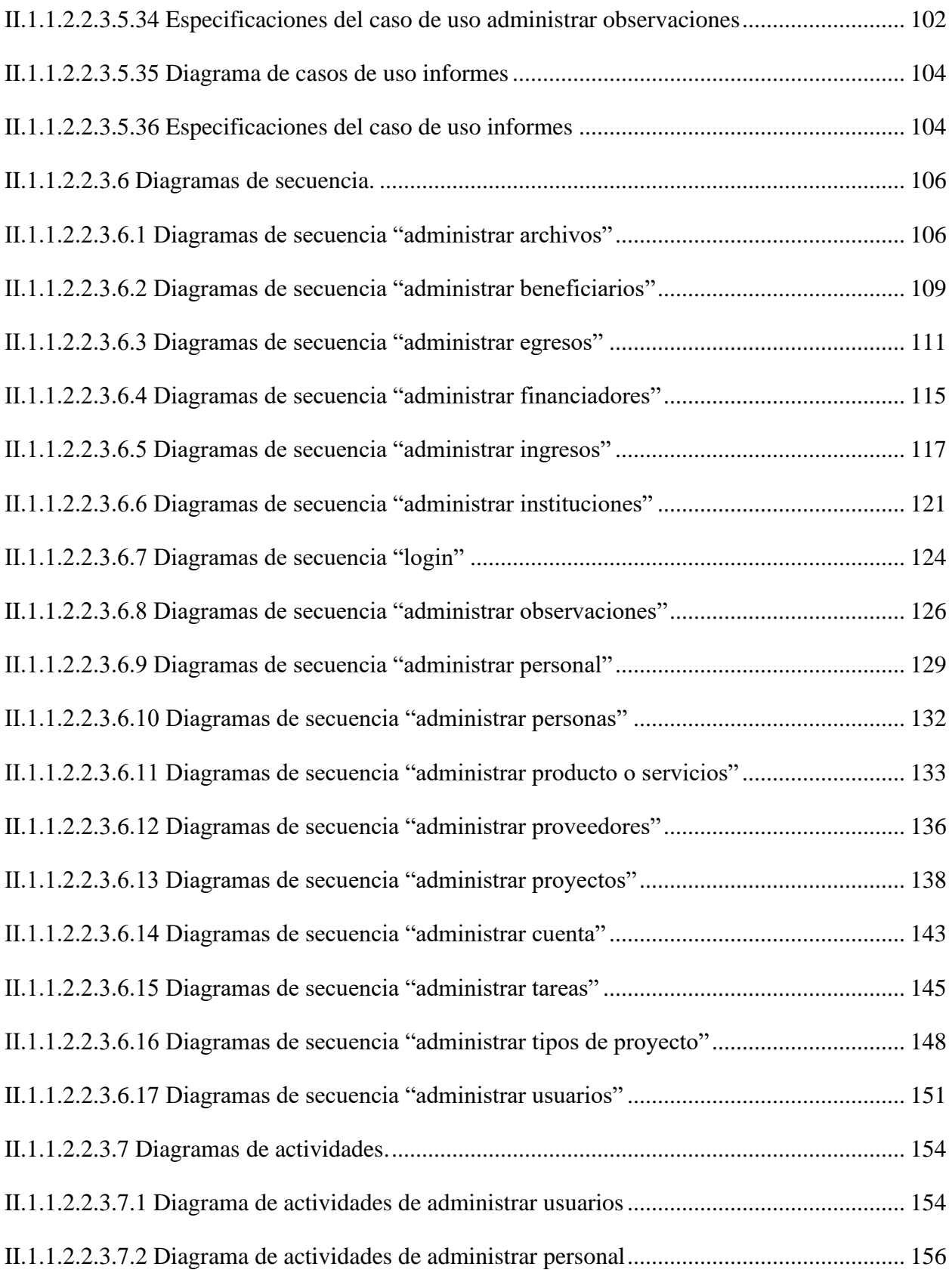

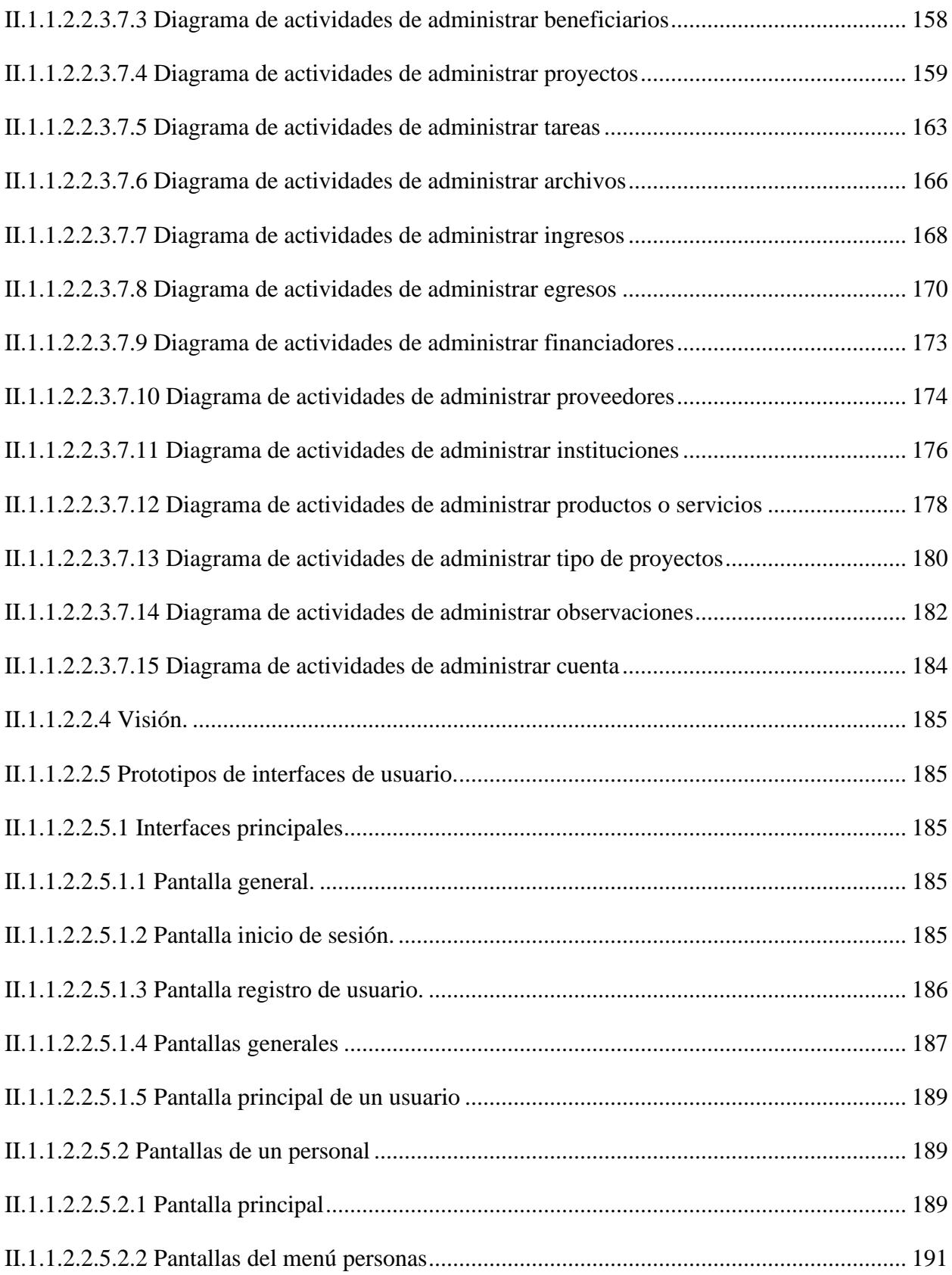

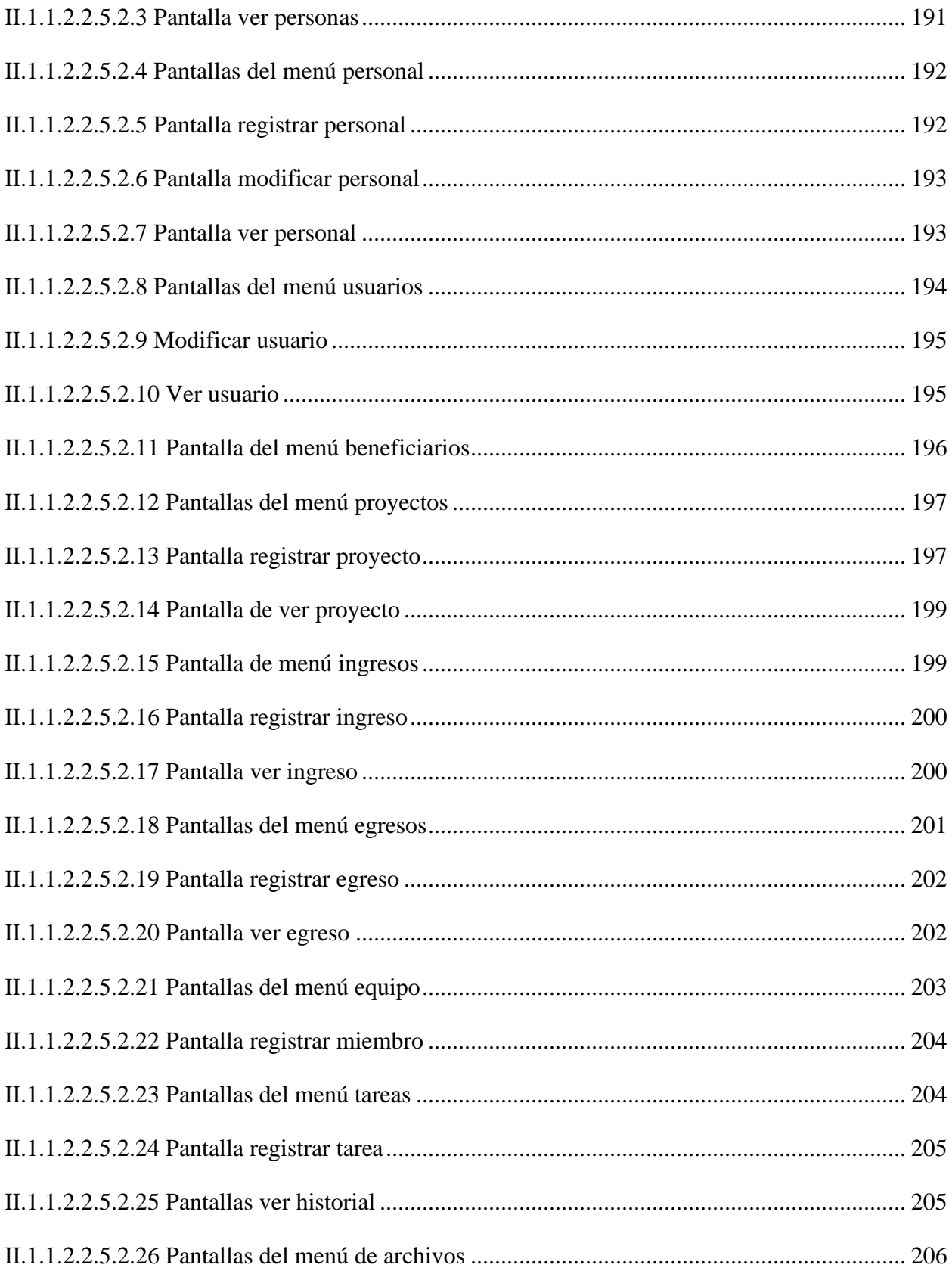

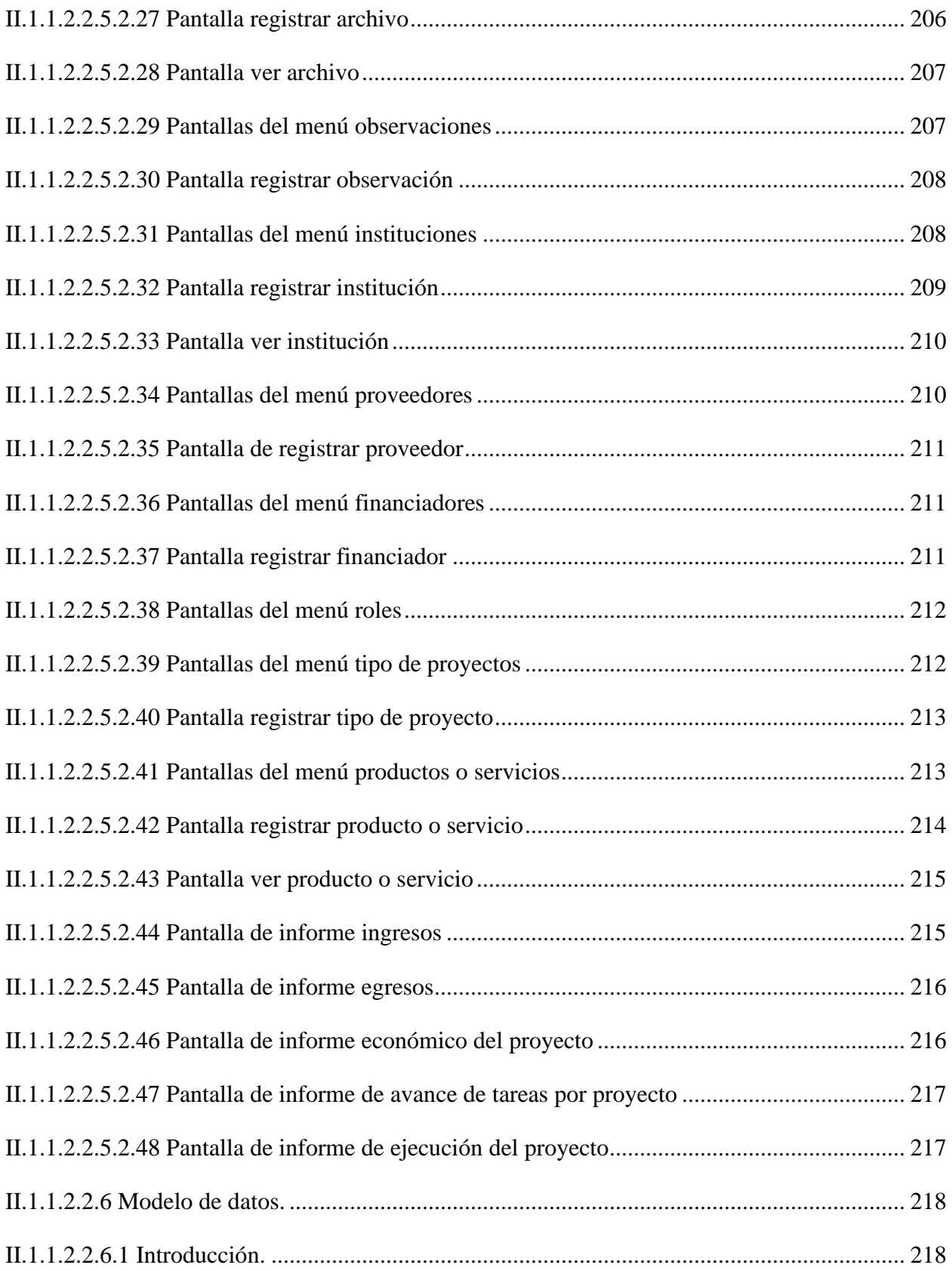

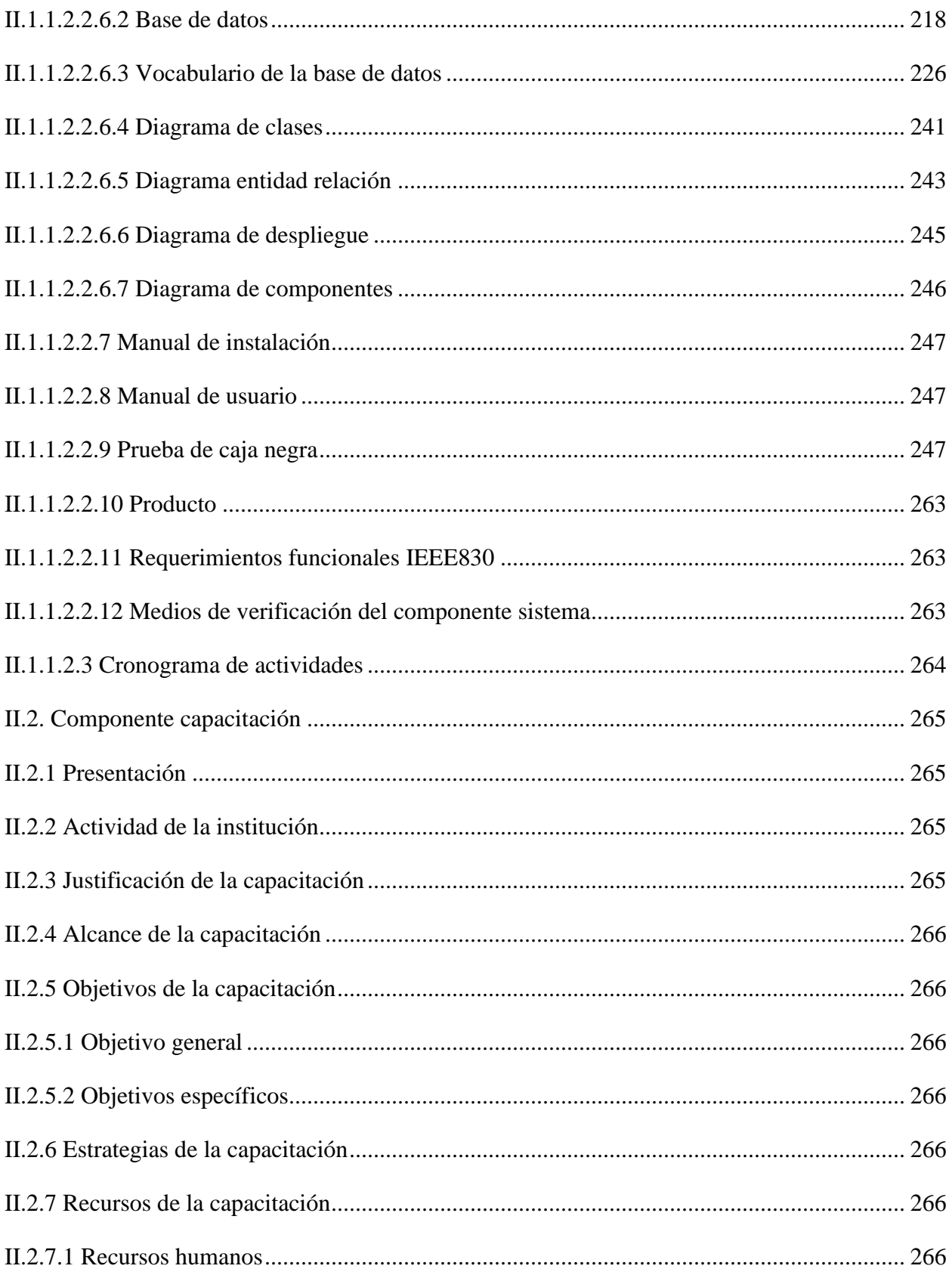

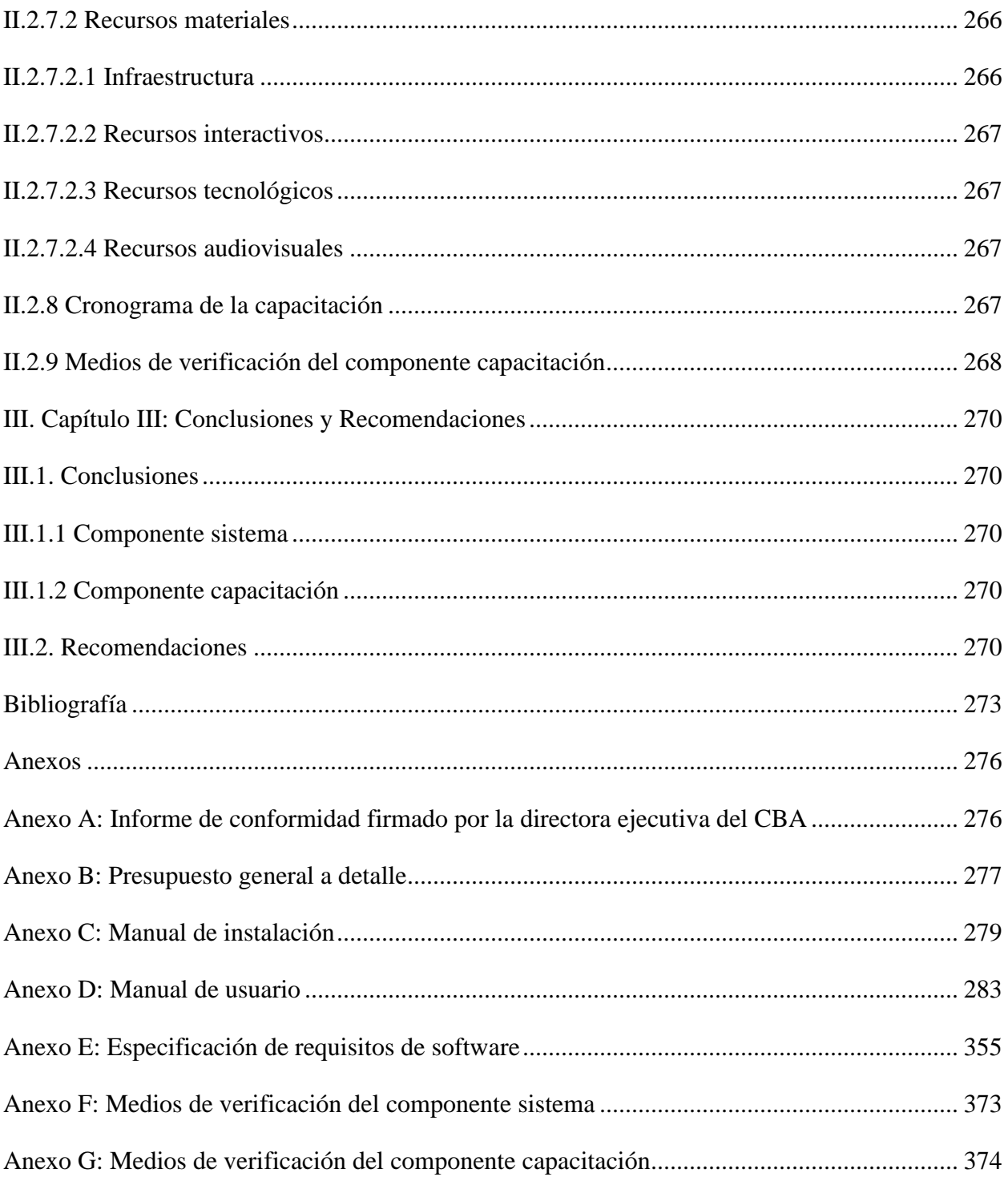

# **ÍNDICE DE TABLAS**

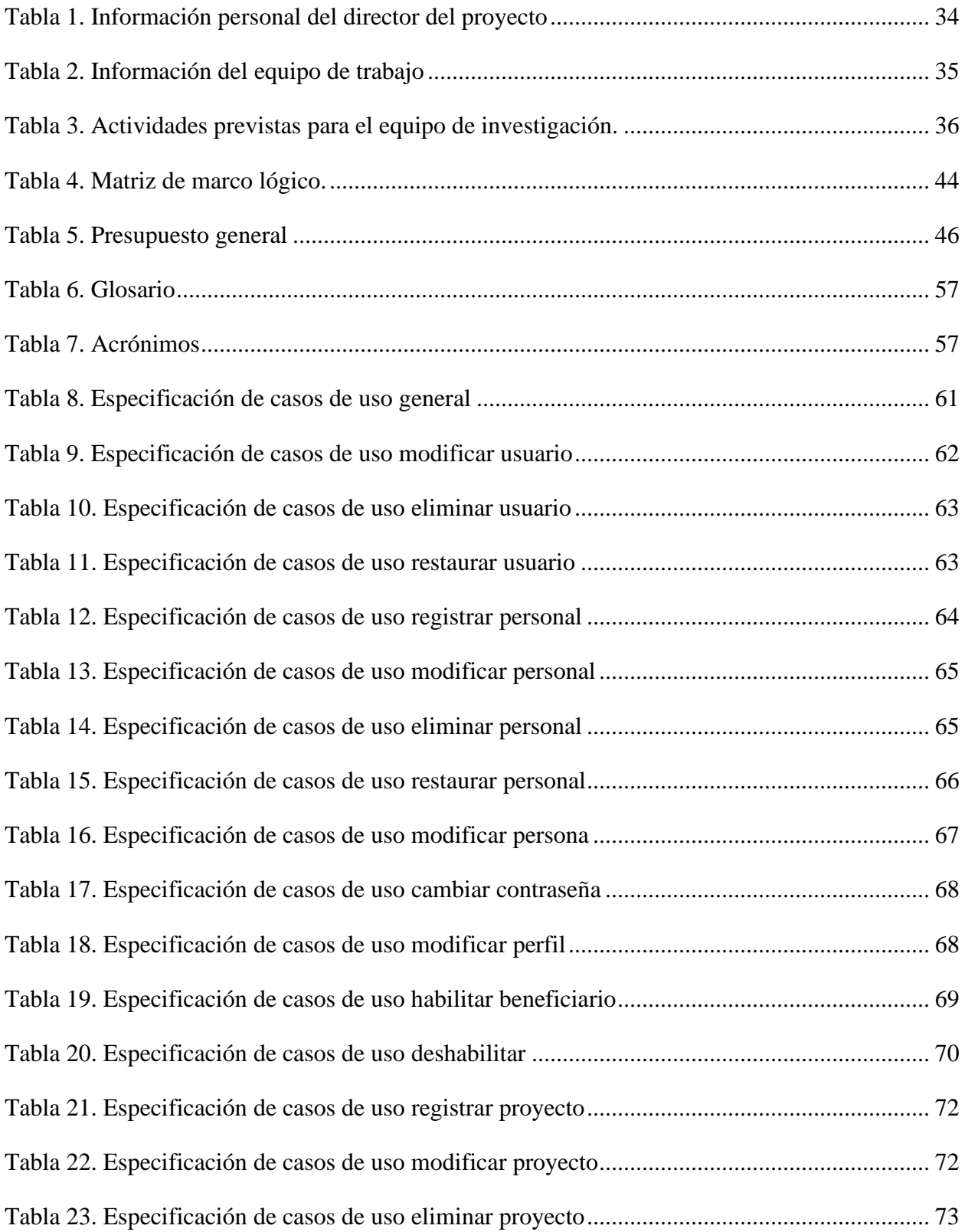

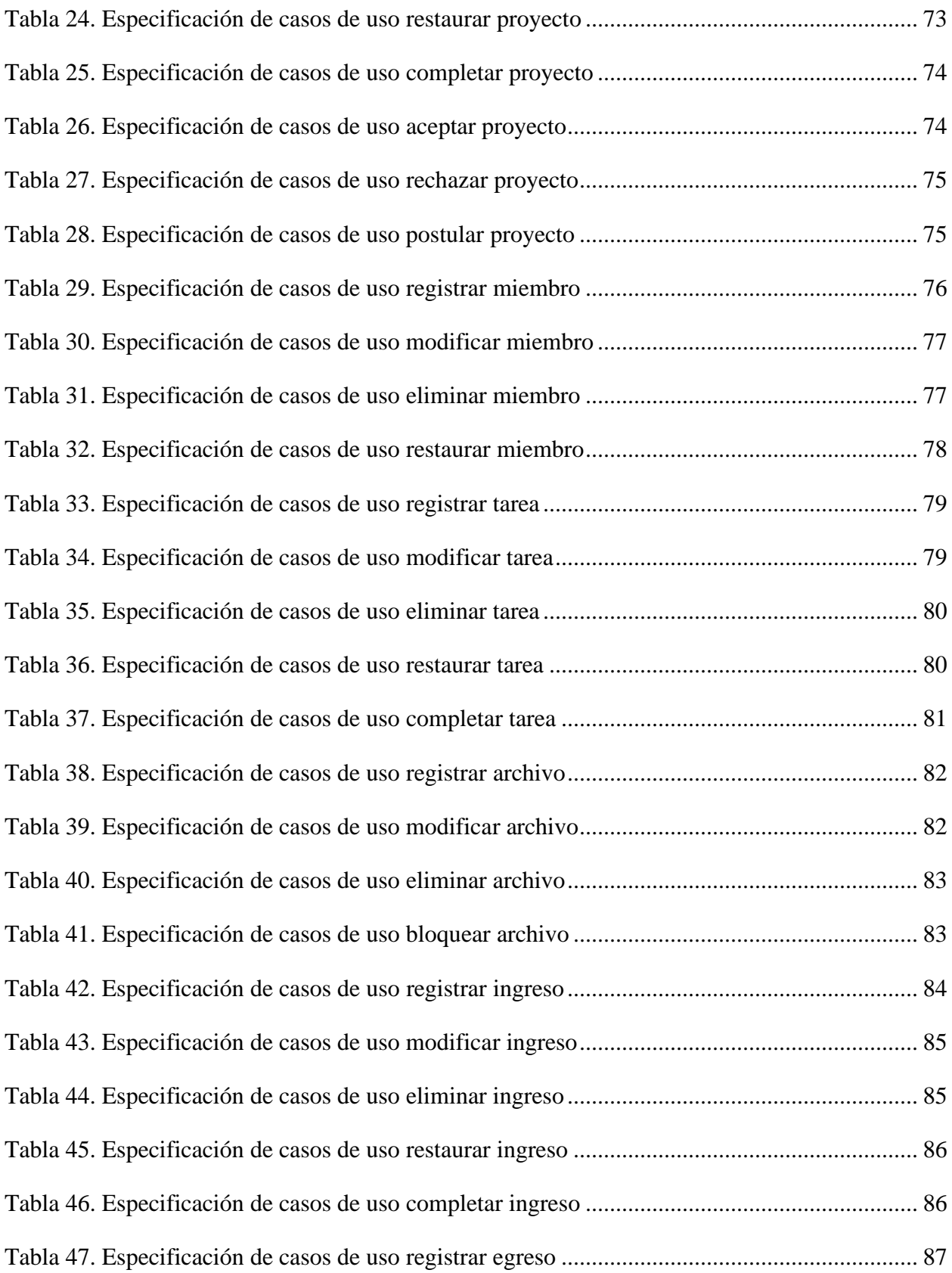

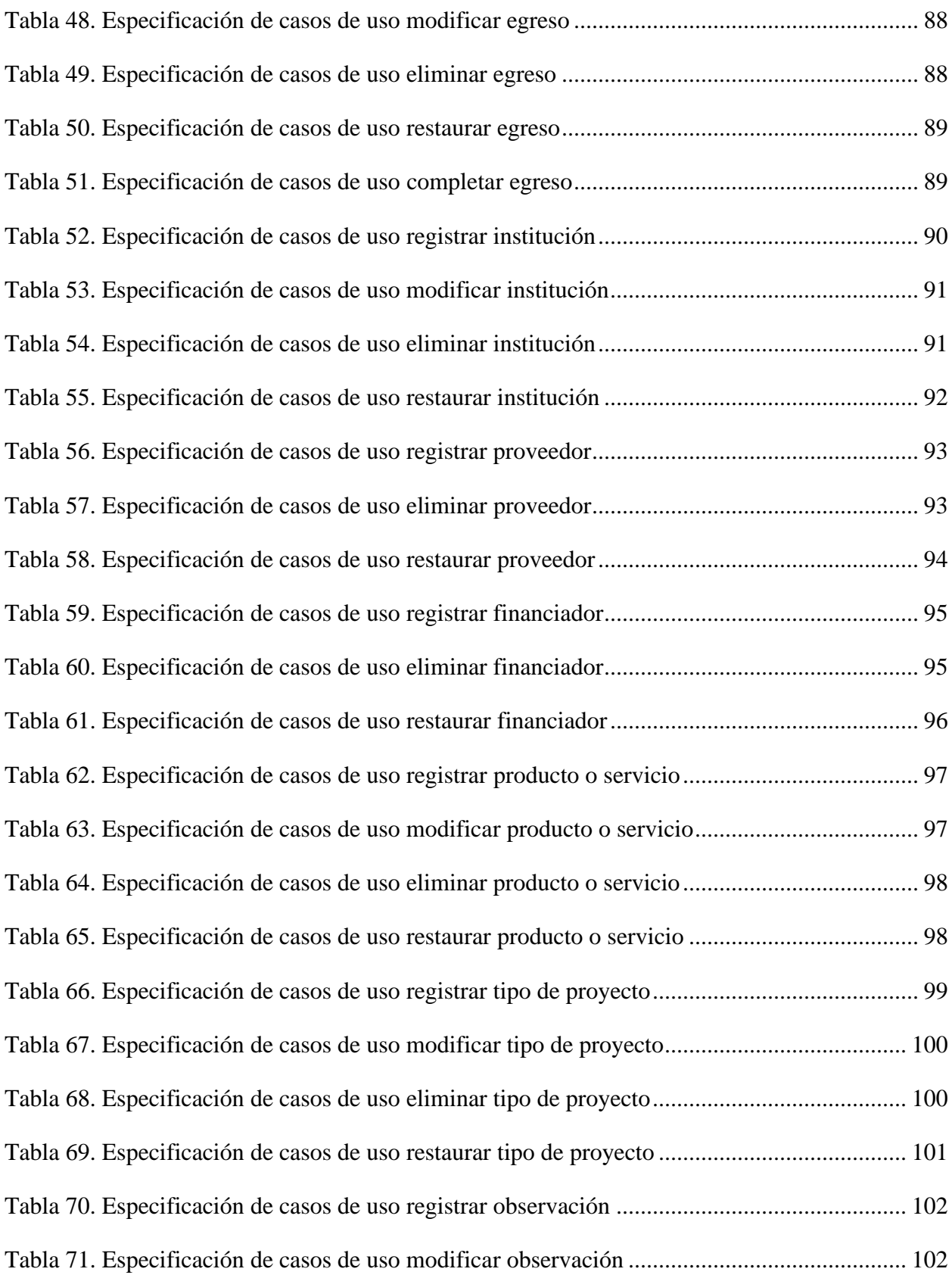

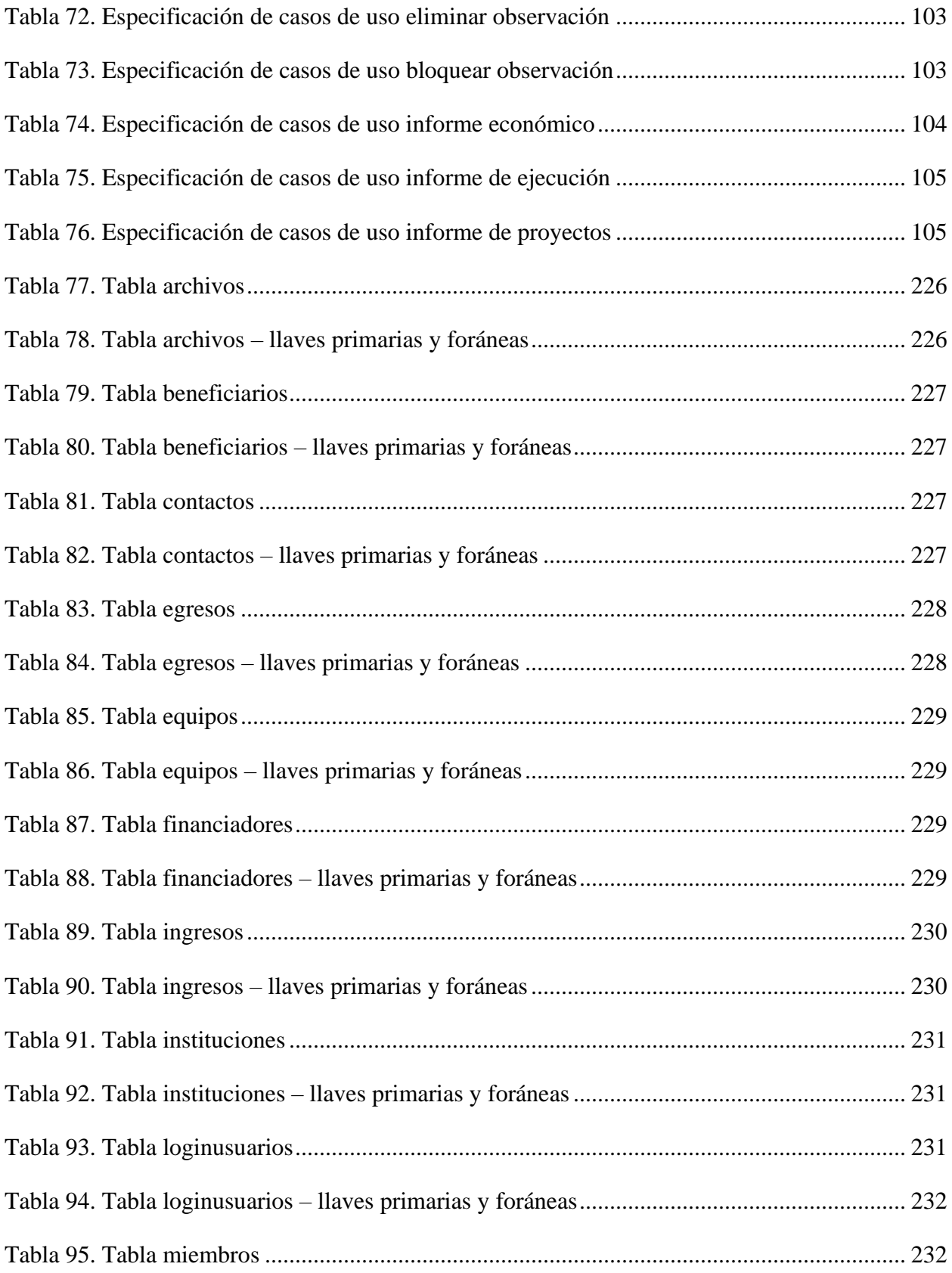

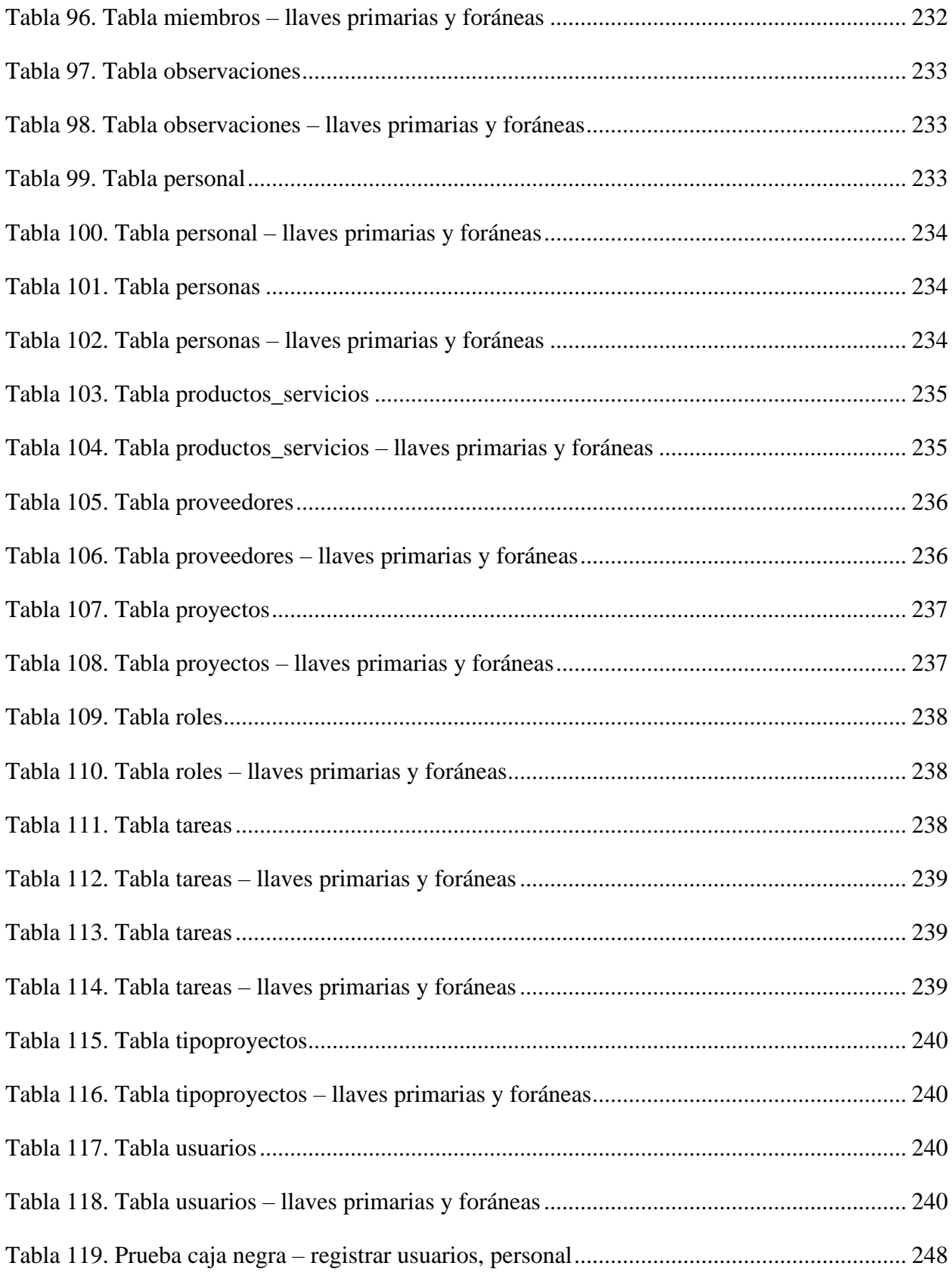

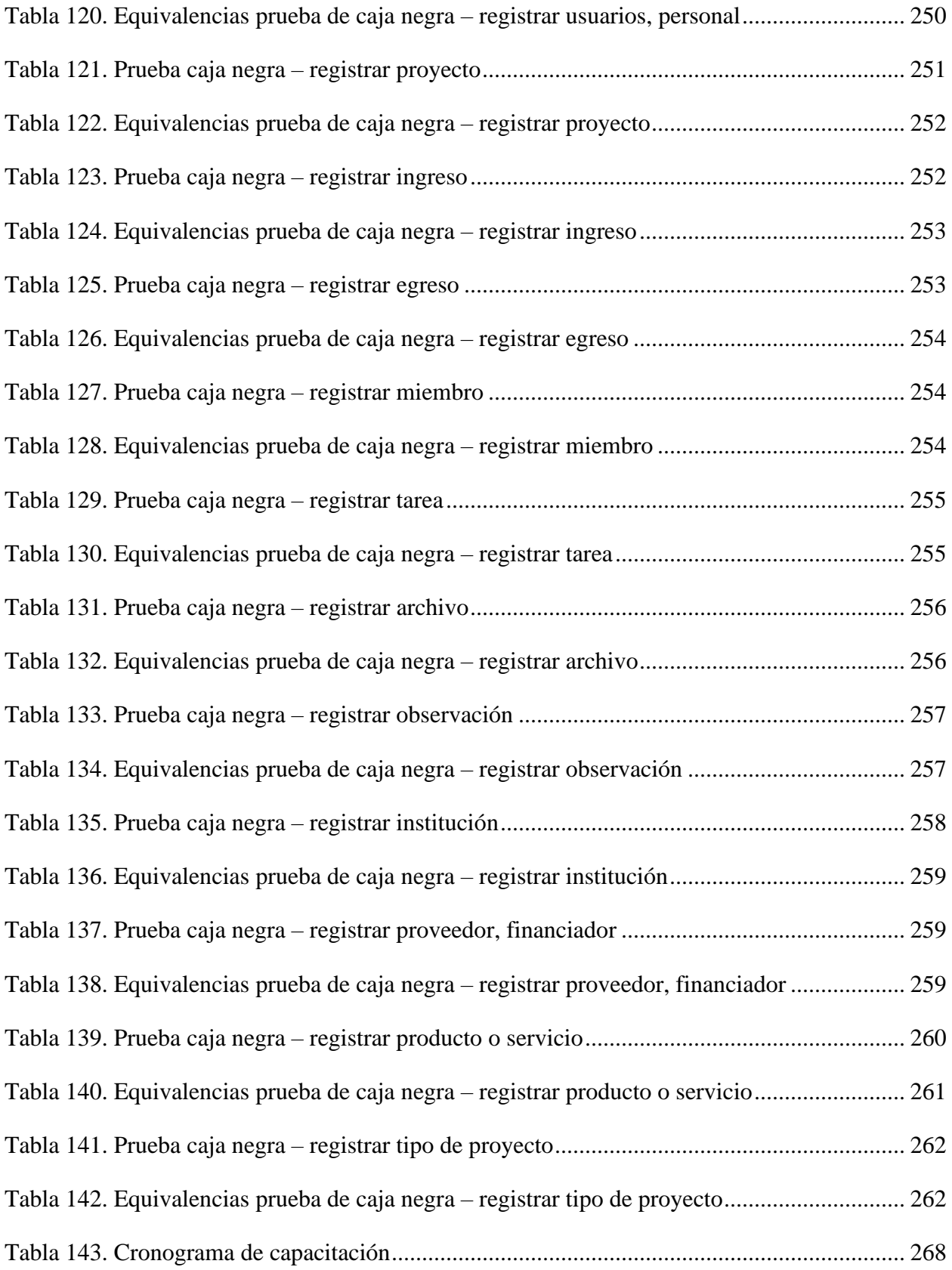

## **ÍNDICE DE FIGURAS**

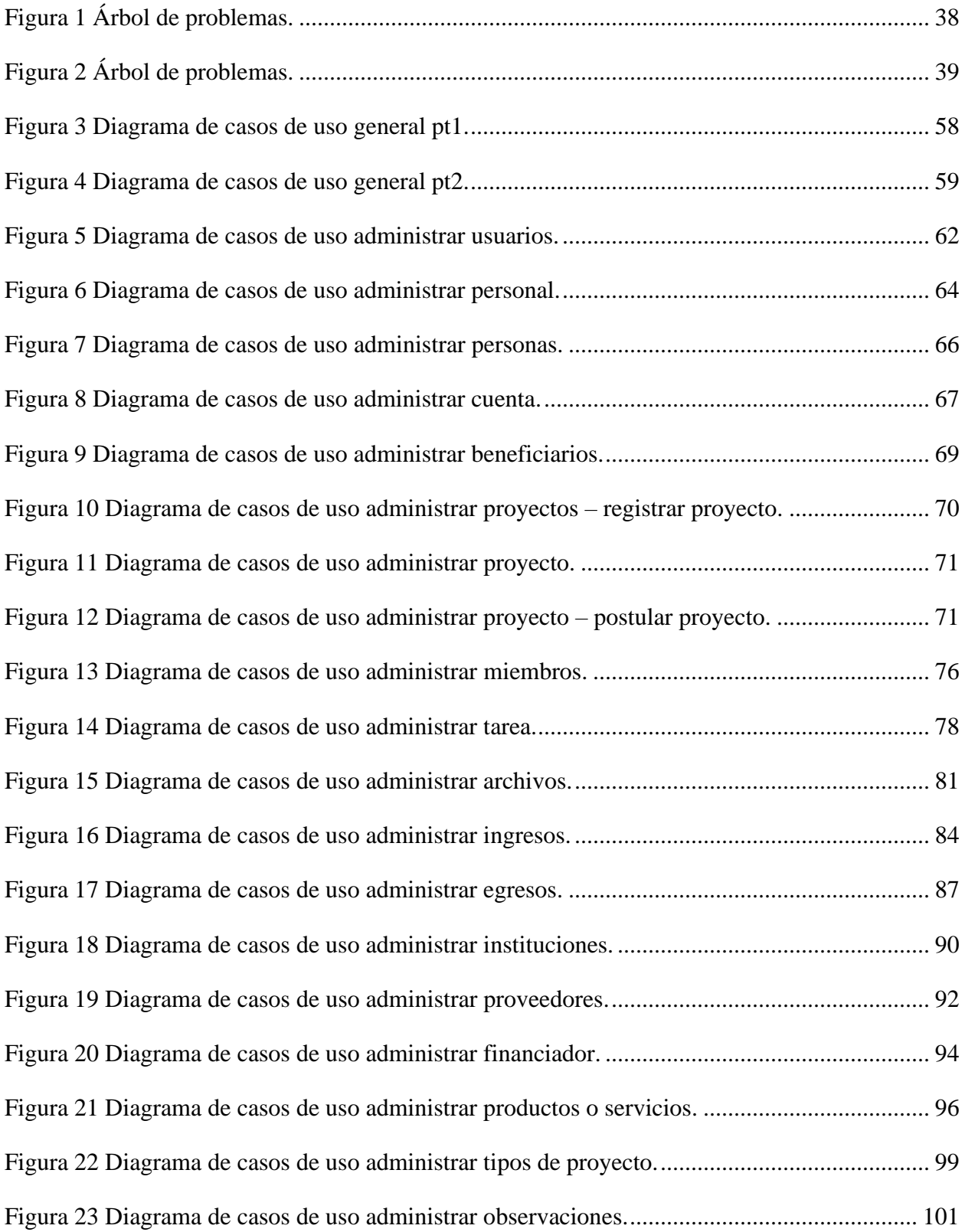

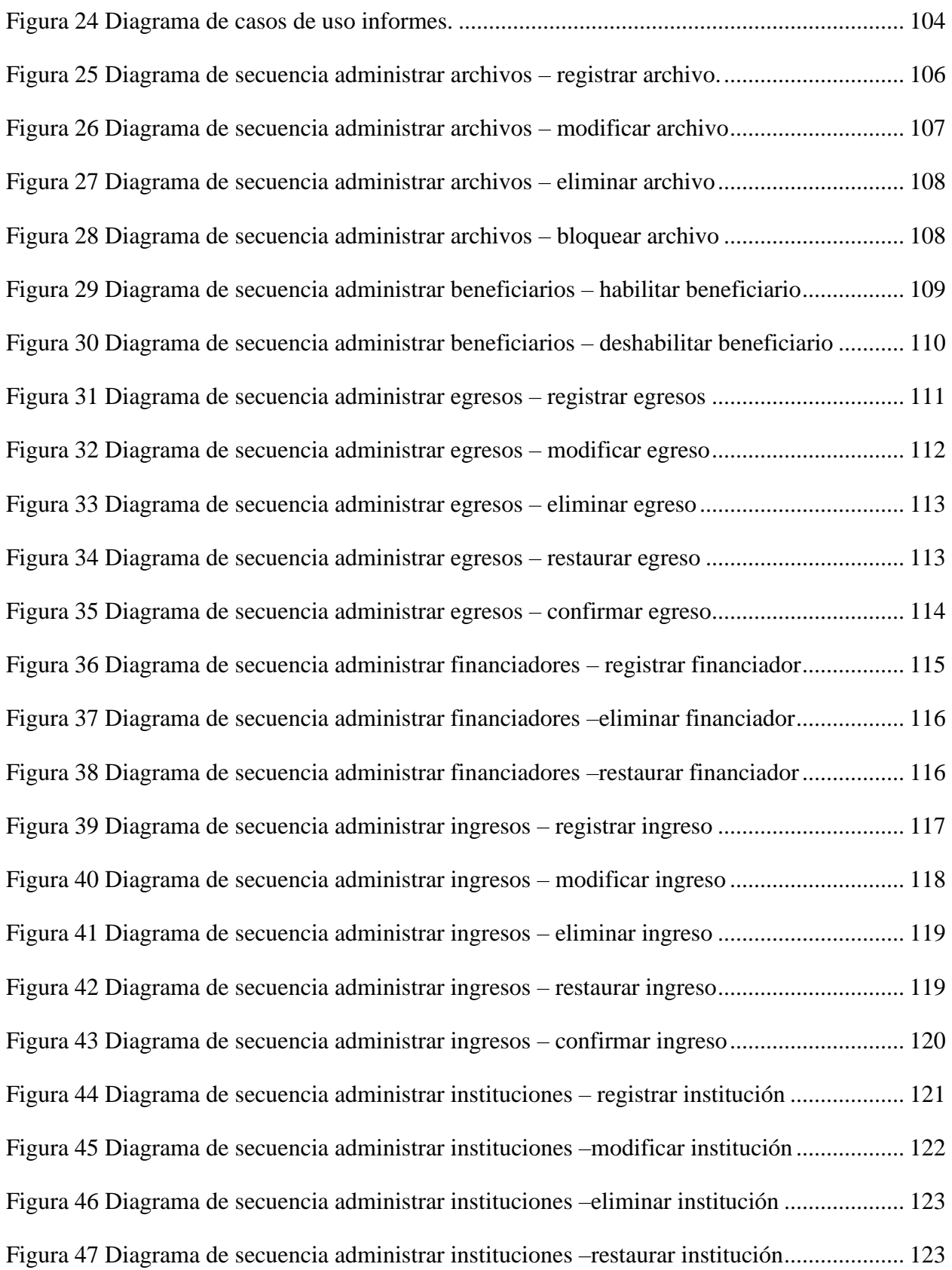

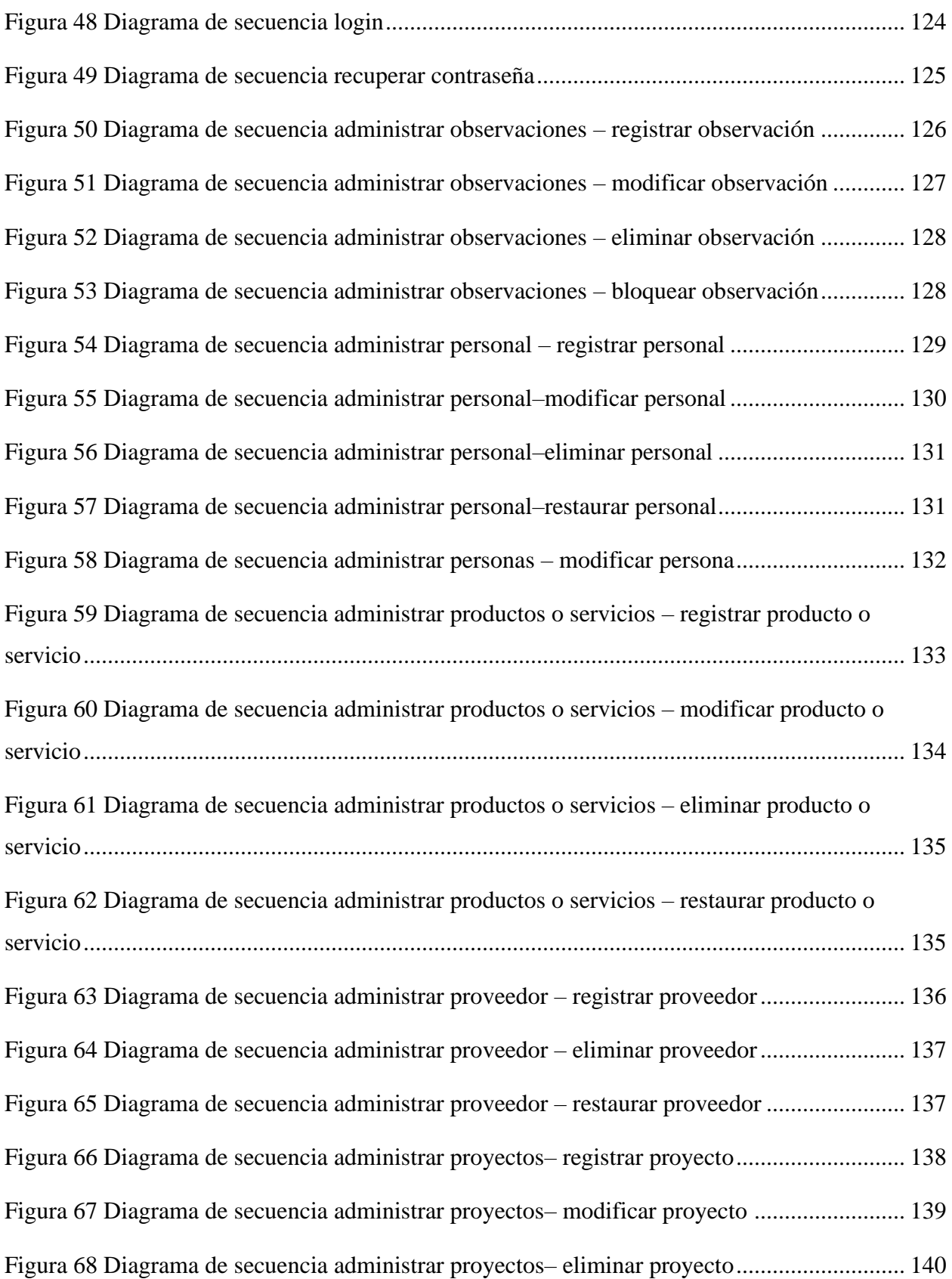

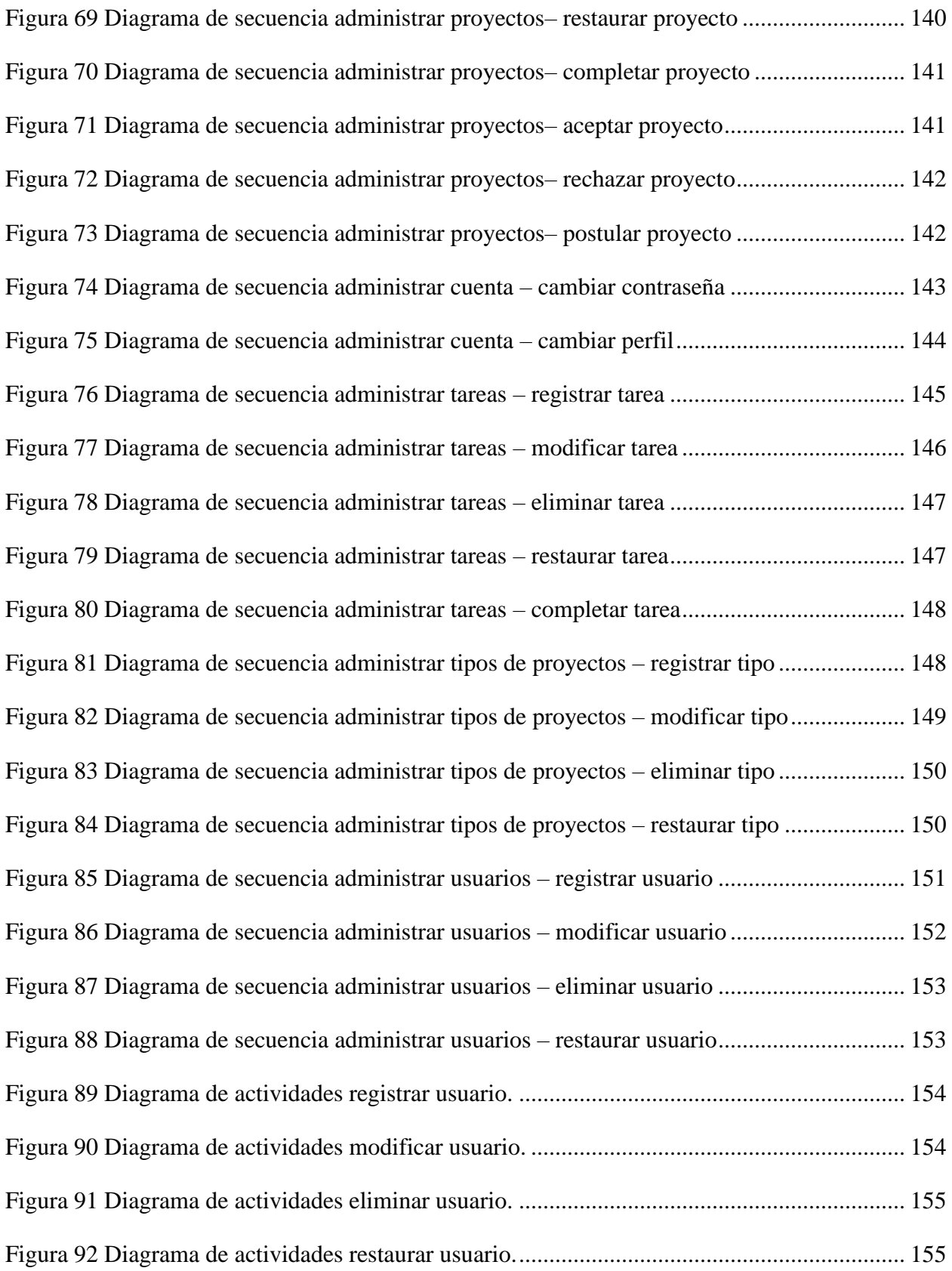

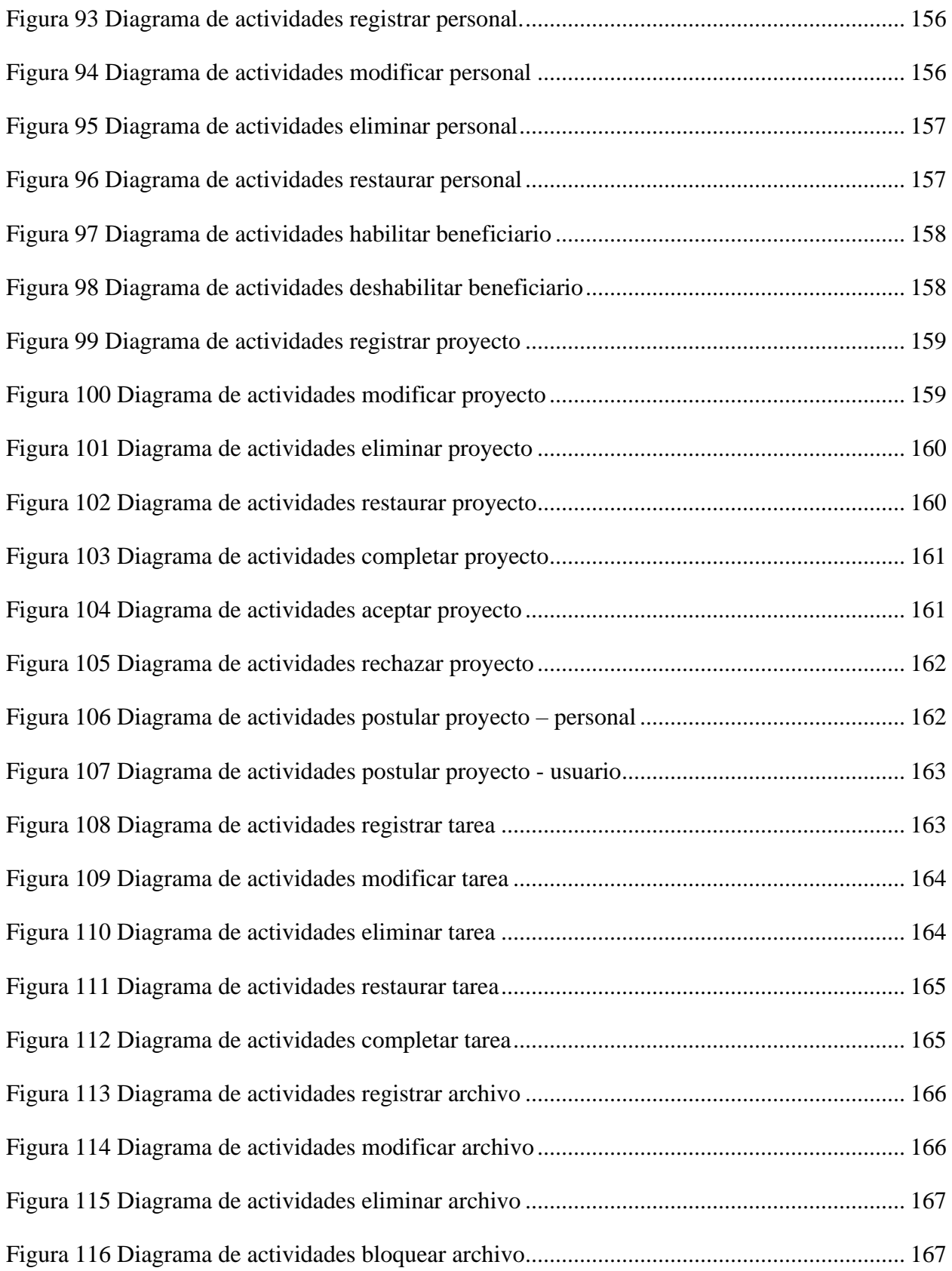

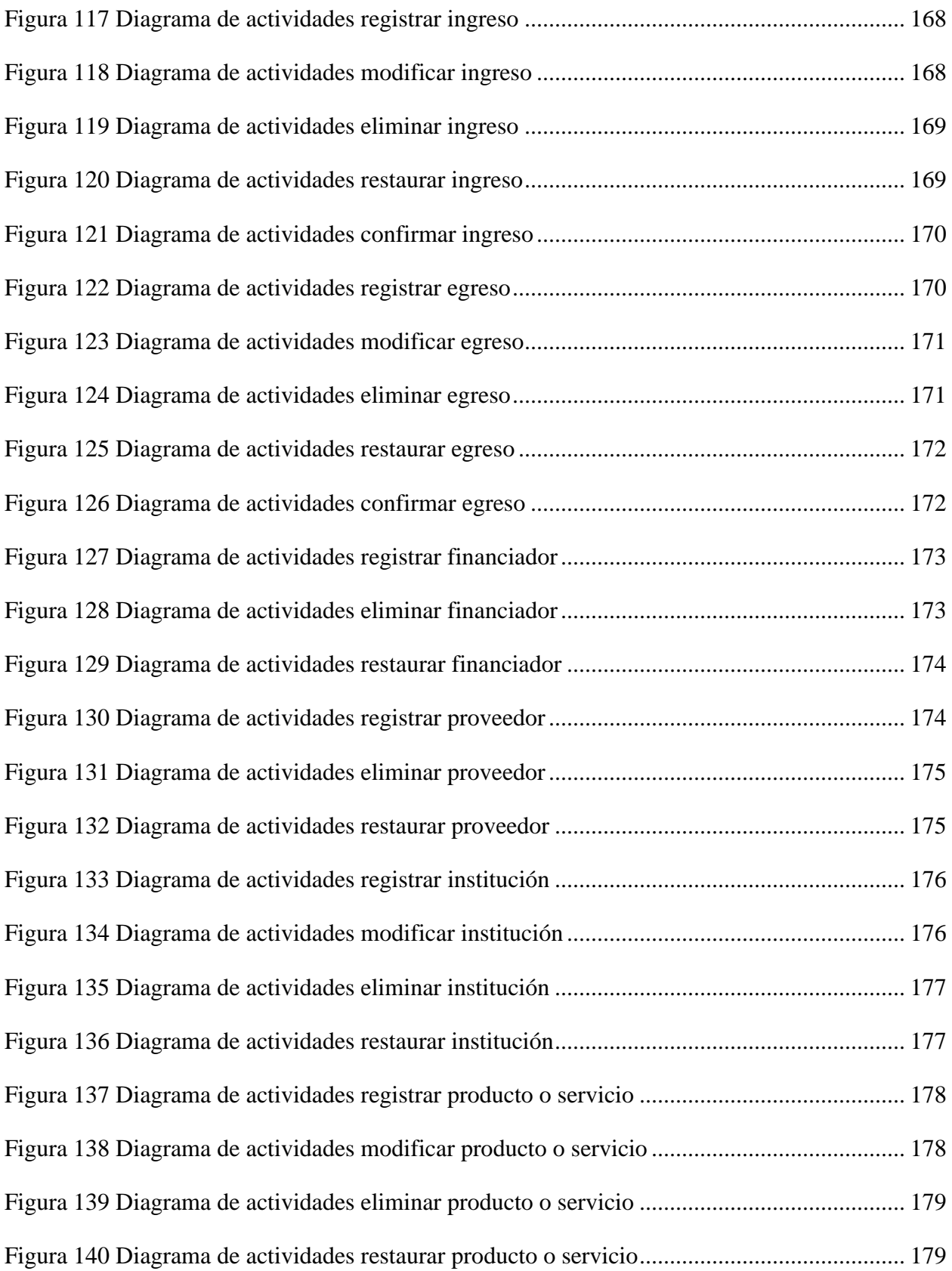

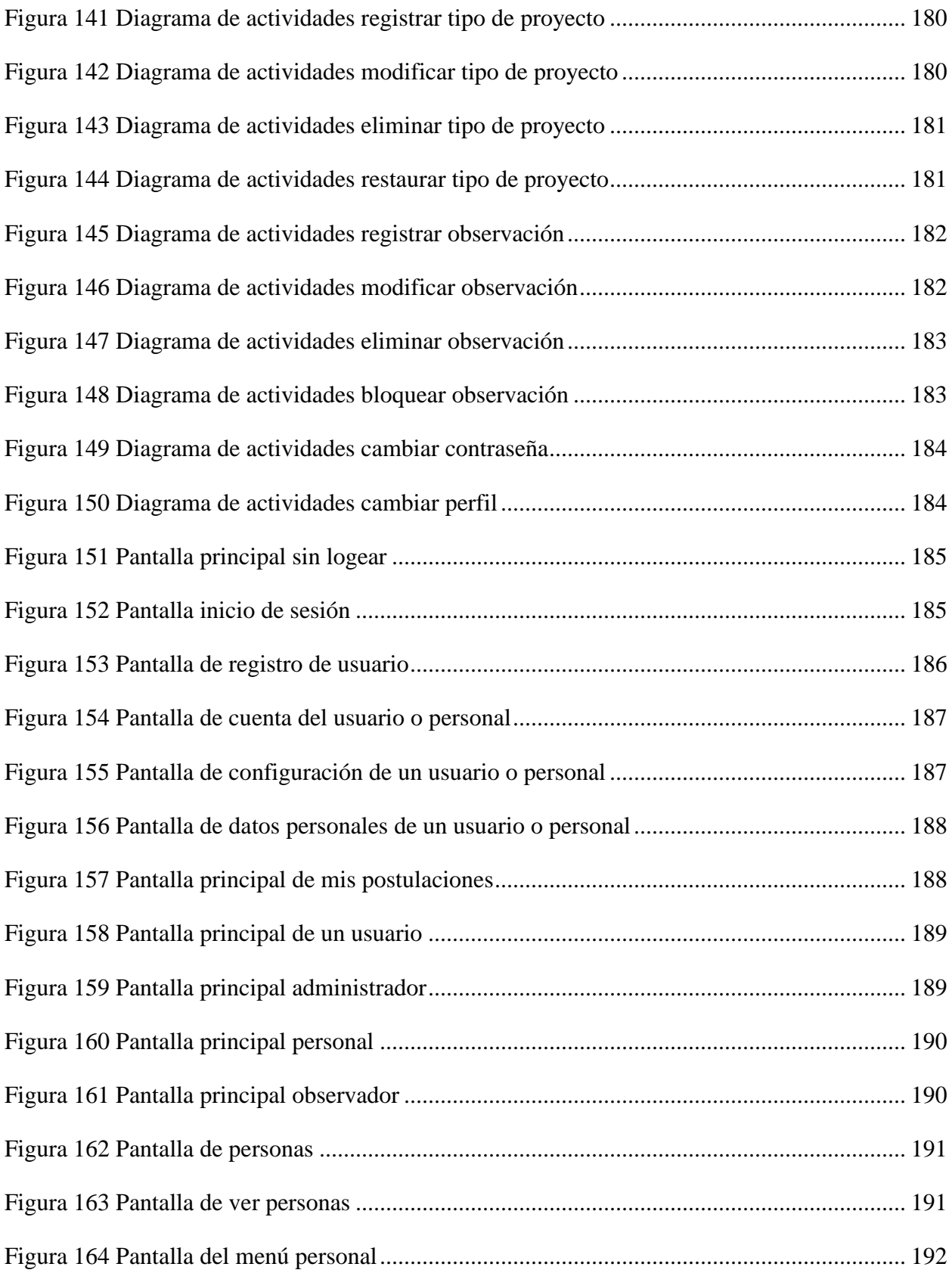

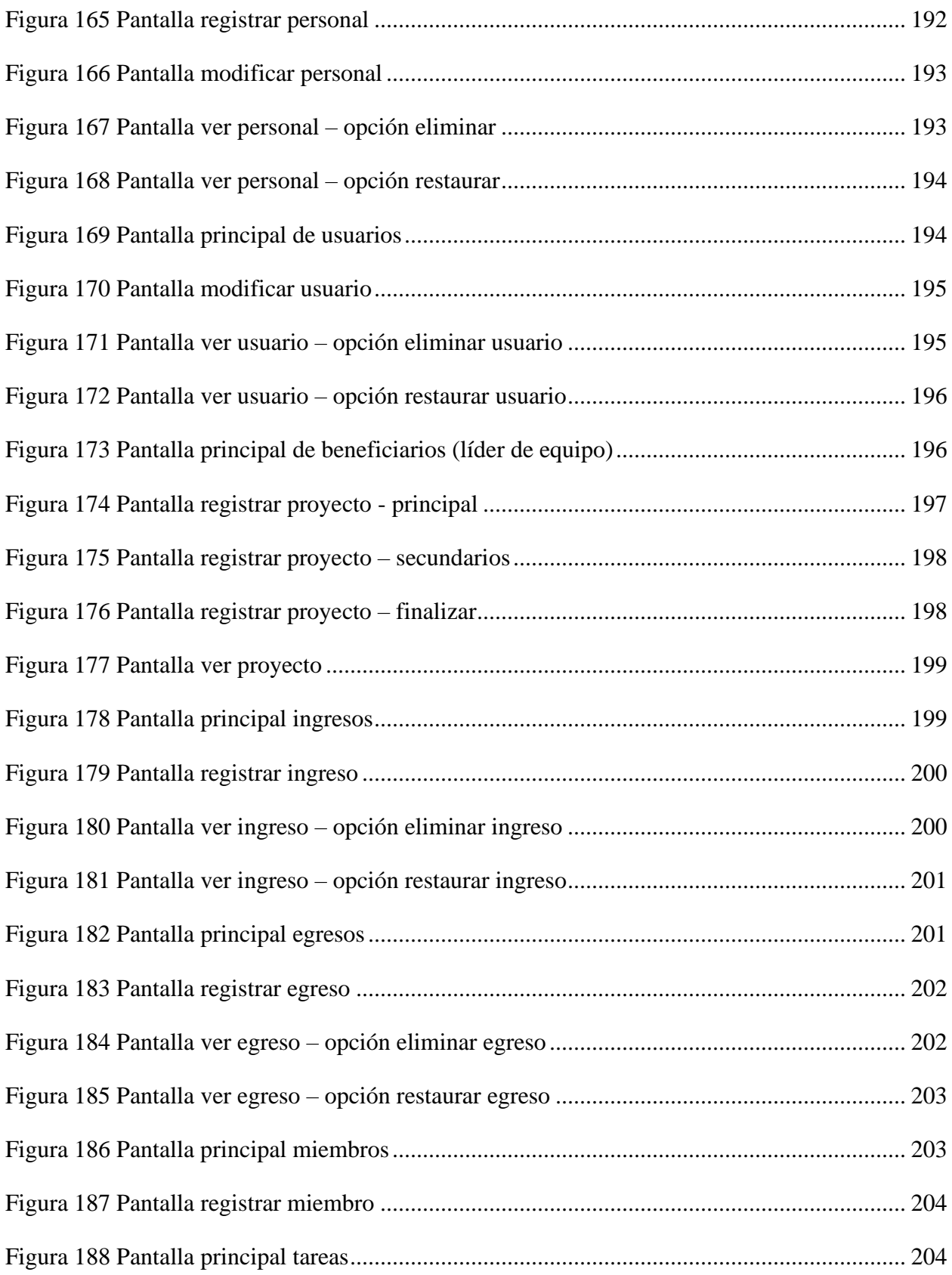

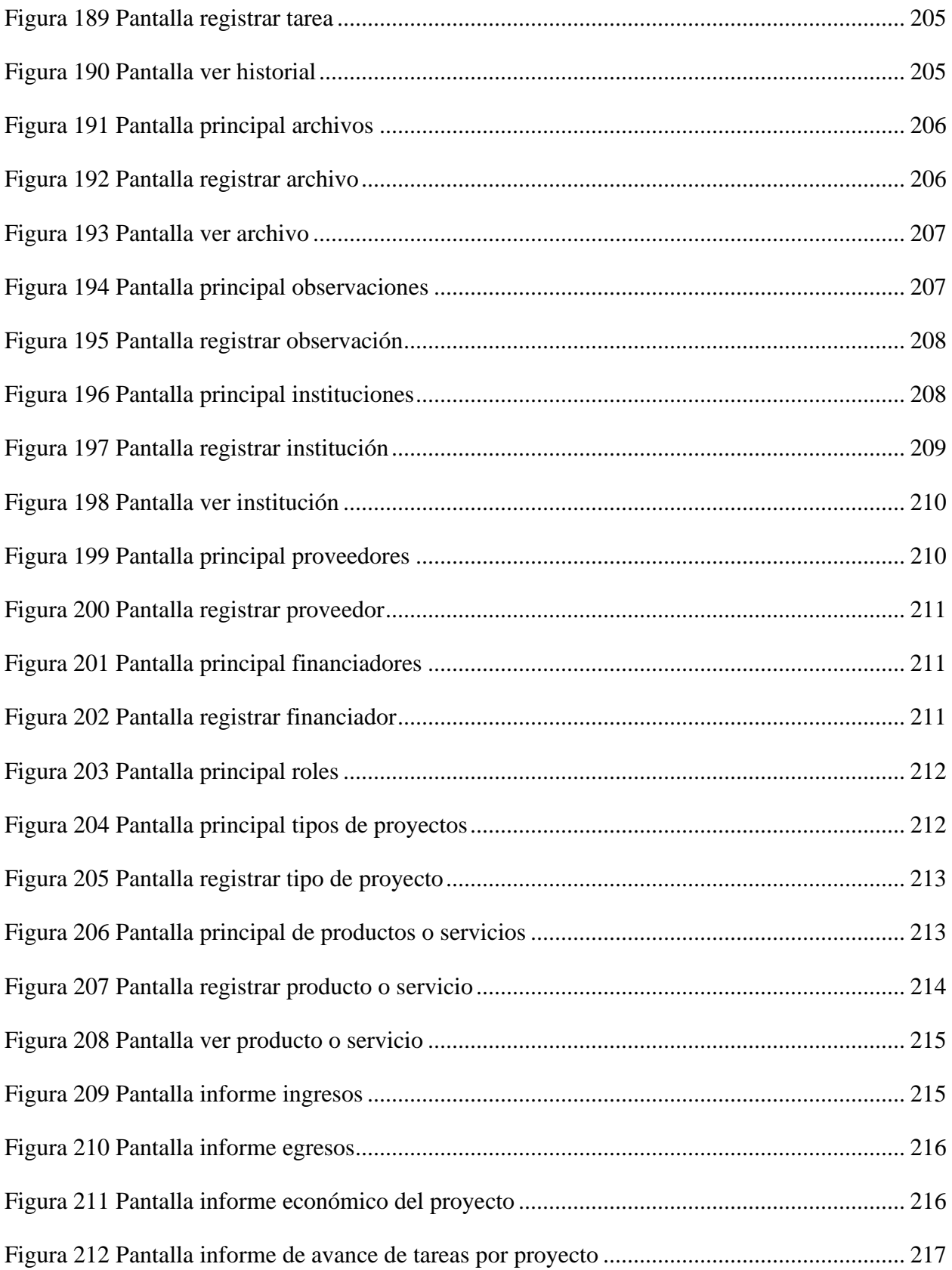

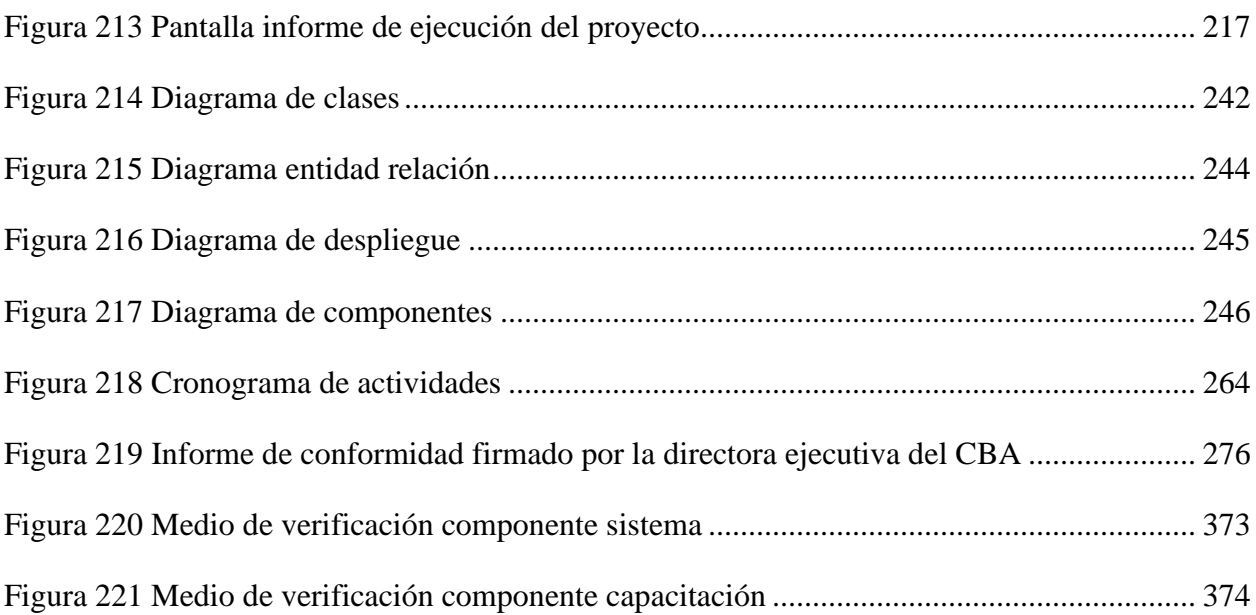